## Search Engine and PageRank

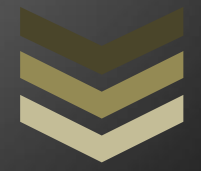

Wael A. Sultan It's a tutorial describes generally, any search engine concept and how it works and specifically the Google search engine and the concept of page rank algorithm

## Block Diagram of any web search

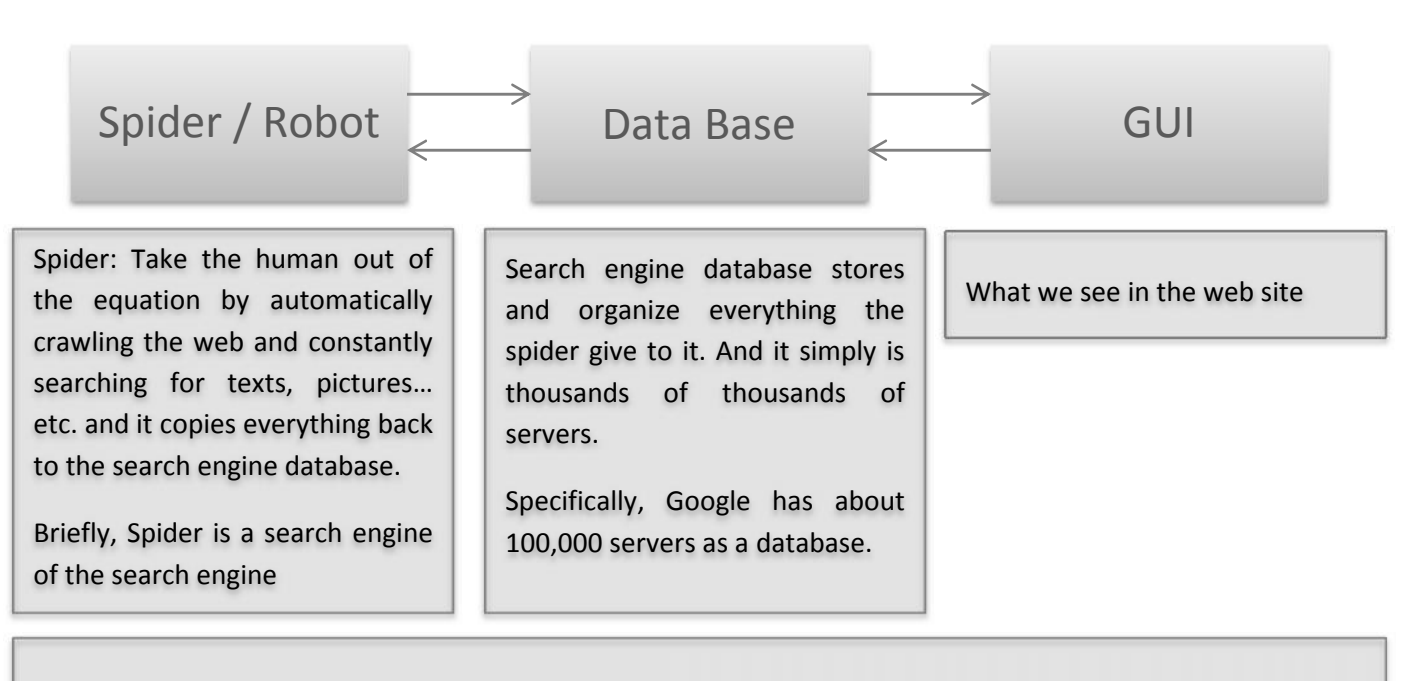

**Remember**: when you search in any web search engine you not search the internet, you search copy of internet that is pre-stored in that search engine database

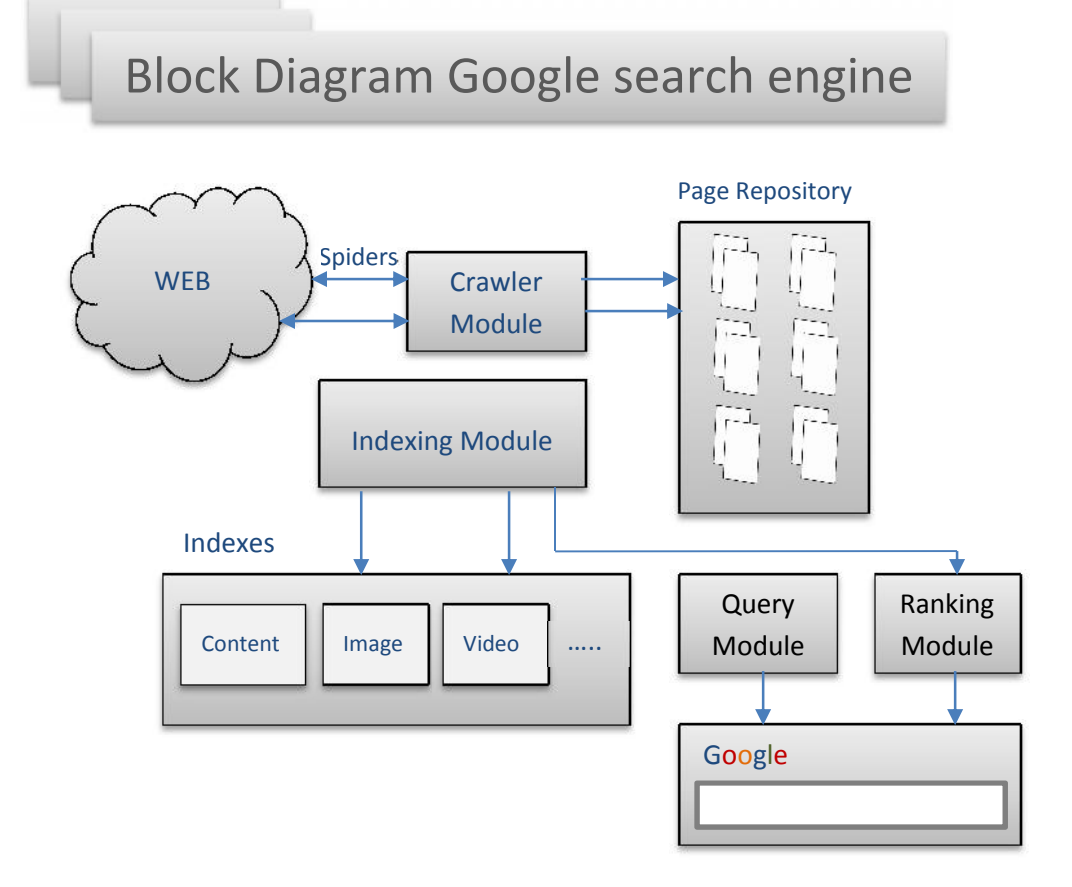

## Google Search Engine and PageRank

The web is composed of billions of individual Pages, and more links between them. As such, the web can be modeled as a directed graph where pages are nodes, and links are directed edges between them. We suggest a simple case and then generalize the concept.

In this small web containing five pages (A, B, C, D, and E). The directed edges between the nodes indicate that

- the only link from page A leads to page B,
- page B links to pages A and C,
- page C links to pages A, B, and E,
- the only link from page D leads to page A, and
- page E links to pages B, C, and D.

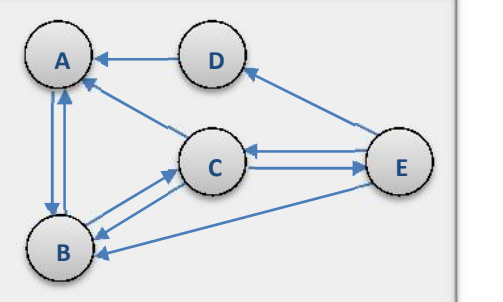

In order to determine the ranking to be accorded to each of these five pages , we consider a simple version of the PageRank algorithm.

Suppose that an impartial web surfer navigates through this web by randomly choosing links to follow. Consider the imperial web surfer starting at page C the following figure represent the probable path and corresponding conditional probabilities.

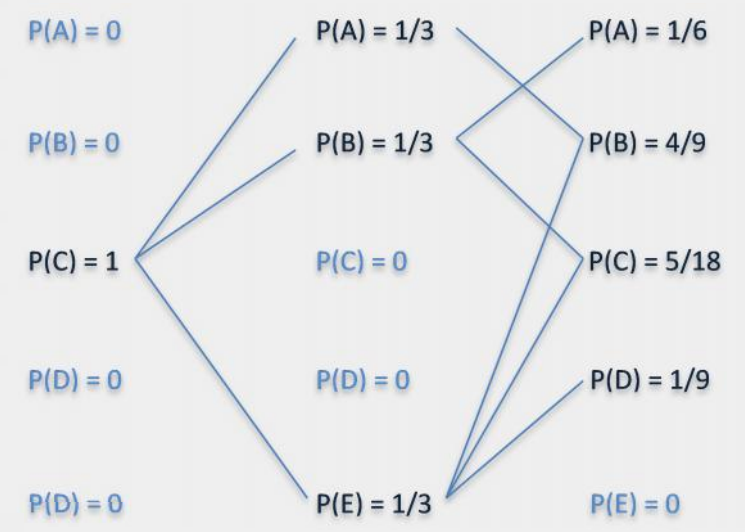

We can deduce the first step probabilities table as following and we called it the transition matrix P for simple web above

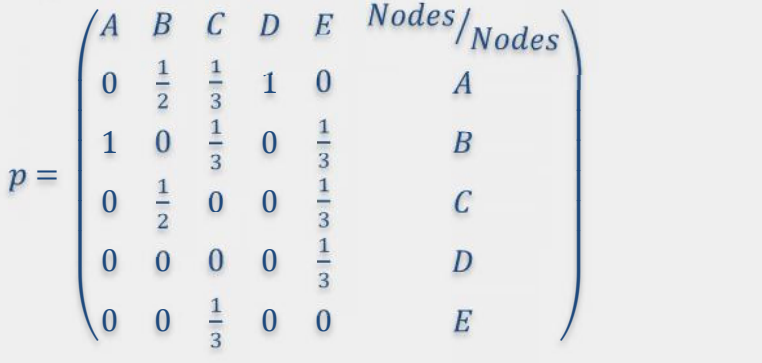

Now and as before, we assume that the web crawler starts at page C. Thus

$$
P^{0} = \begin{pmatrix} p(X_{0} = A) \\ p(X_{0} = B) \\ p(X_{0} = C) \\ p(X_{0} = D) \\ p(X_{0} = E) \end{pmatrix} = \begin{pmatrix} 0 \\ 0 \\ 1 \\ 0 \\ 0 \end{pmatrix}
$$

The probability vector  $p^1$  after the first step is given by  $p^1 = P p^0$ , and therefore

$$
P^{1} = \begin{pmatrix} p(X_{1} = A) \\ p(X_{1} = B) \\ p(X_{1} = C) \\ p(X_{1} = E) \end{pmatrix} = p = \begin{pmatrix} 0 & \frac{1}{2} & \frac{1}{3} & 1 & 0 \\ 1 & 0 & \frac{1}{3} & 0 & \frac{1}{3} \\ 0 & \frac{1}{2} & 0 & 0 & \frac{1}{3} \\ 0 & 0 & 0 & 0 & \frac{1}{3} \\ 0 & 0 & 0 & 0 & \frac{1}{3} \end{pmatrix} \begin{pmatrix} 0 \\ 0 \\ 1 \\ 0 \\ 0 \end{pmatrix} = \begin{pmatrix} \frac{1}{3} \\ \frac{1}{3} \\ 0 \\ 0 \\ \frac{1}{3} \end{pmatrix}
$$

The same method may be followed to calculate the probability vector after any number of steps:

$$
p^n = P p^{n-1} = PP p^{n-2} = \dots = P^n p^0
$$

We observe that seems to converge to a constant matrix as m increases, in our case:

$$
p^{32} = \begin{pmatrix} 0.293 & 0.293 & 0.293 & 0.293 & 0.293 \\ 0.390 & 0.390 & 0.390 & 0.390 & 0.390 \\ 0.220 & 0.220 & 0.220 & 0.220 & 0.220 \\ 0.024 & 0.024 & 0.024 & 0.024 & 0.024 \\ 0.073 & 0.073 & 0.073 & 0.073 & 0.073 \end{pmatrix}
$$